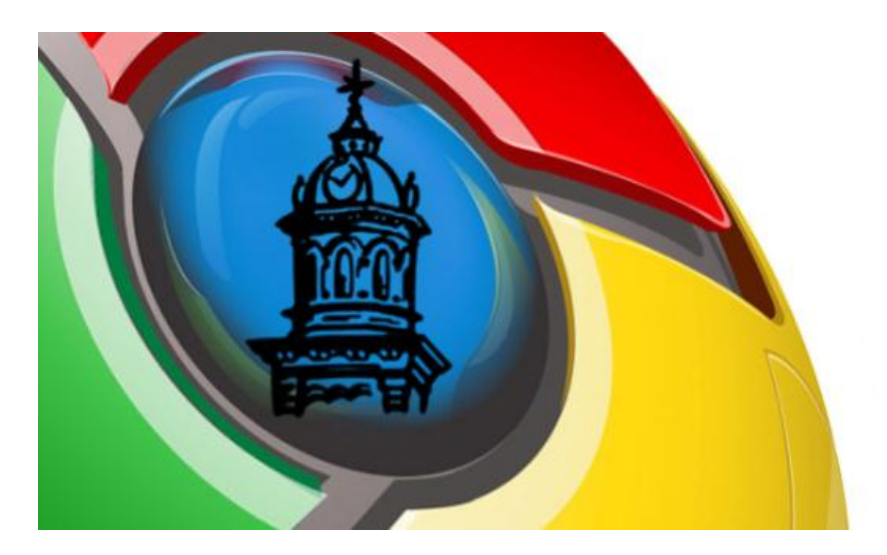

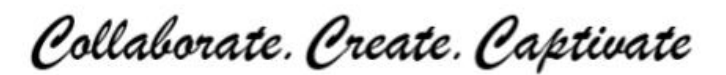

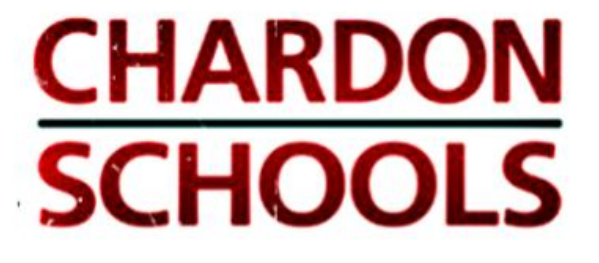

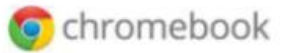

## **Classroom Administration**

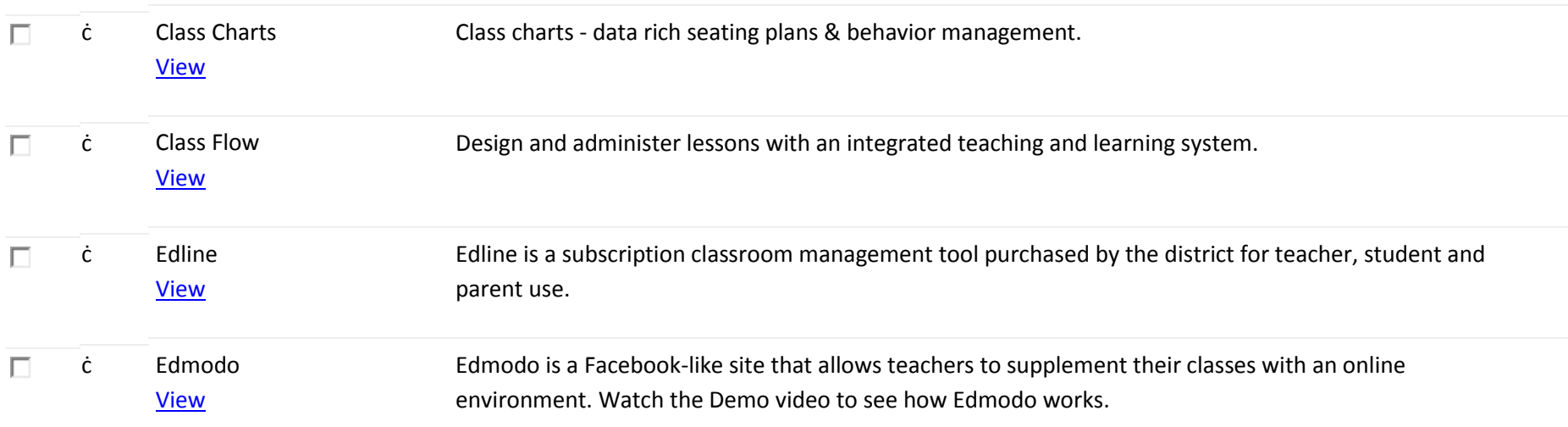

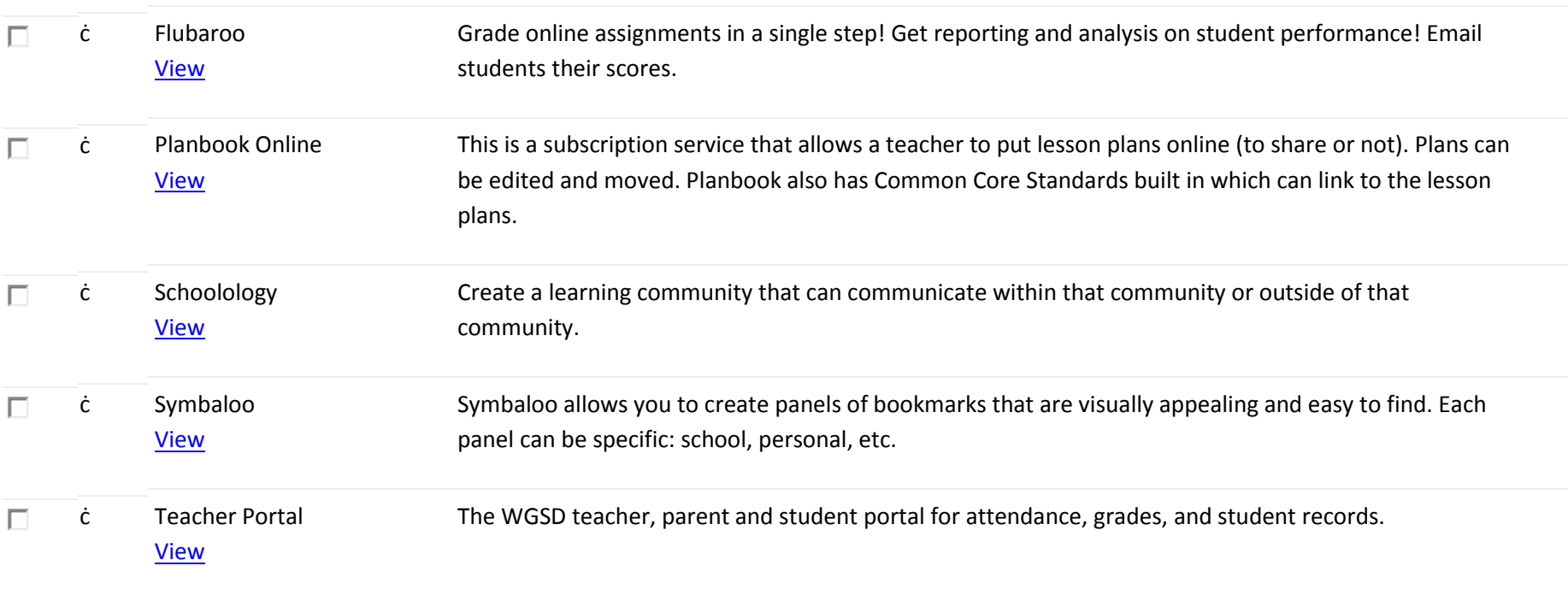

## **General Resources**

Categories of digital resources for both teacher and student use.

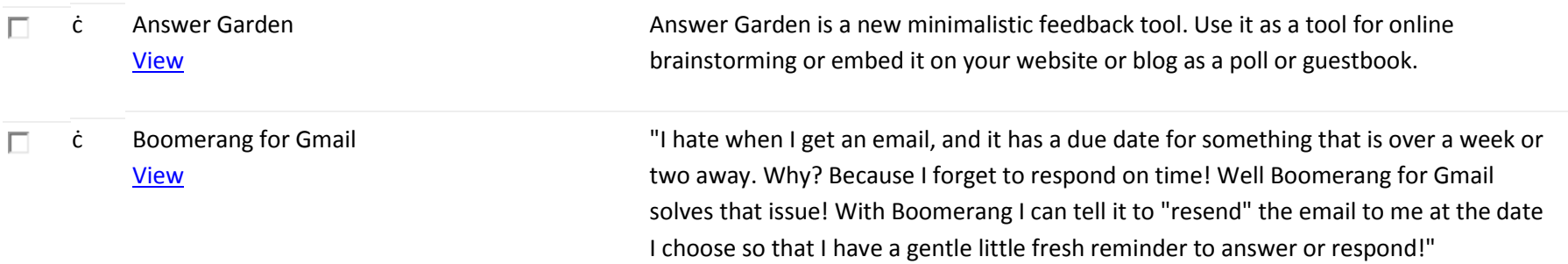

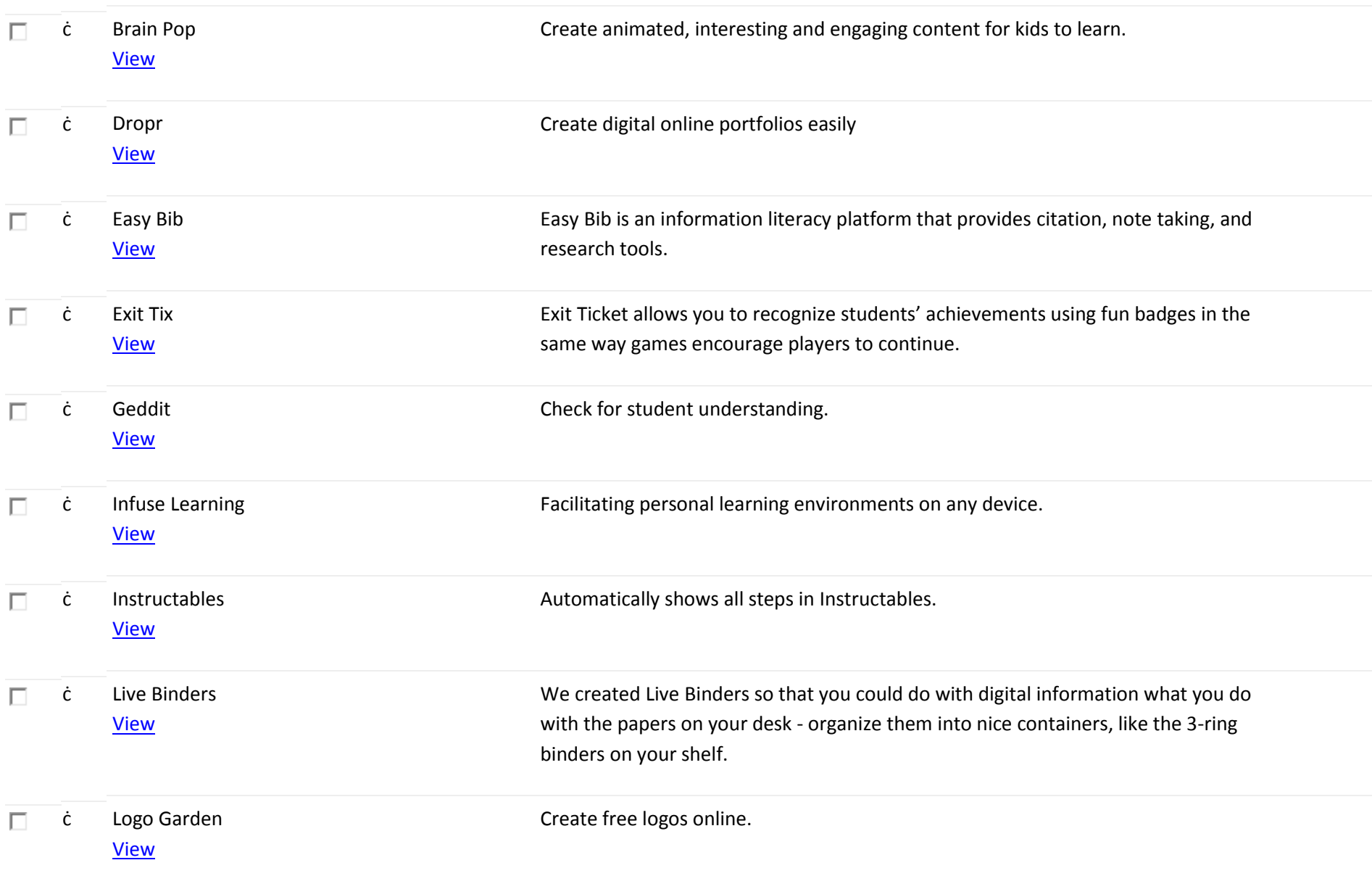

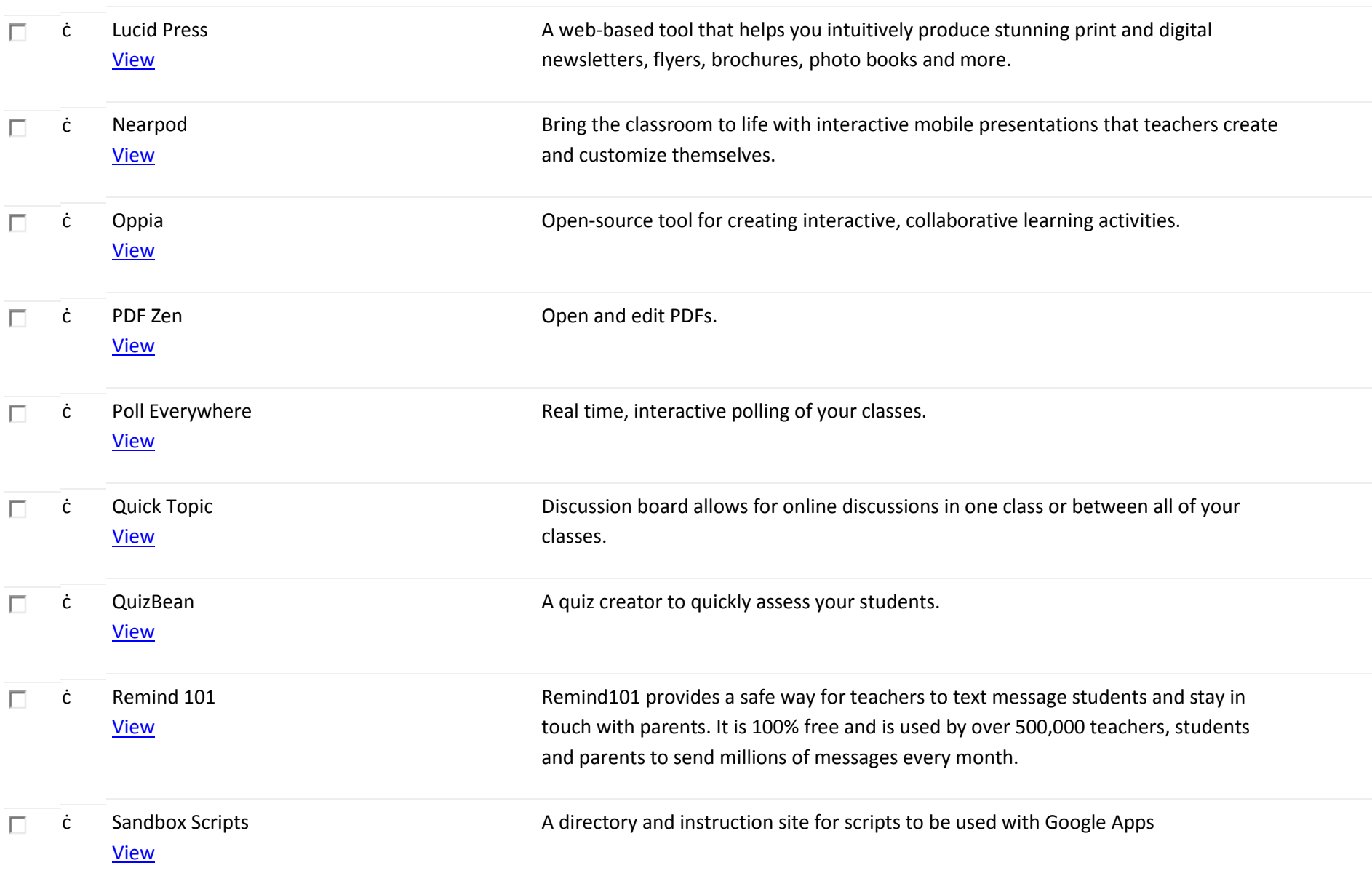

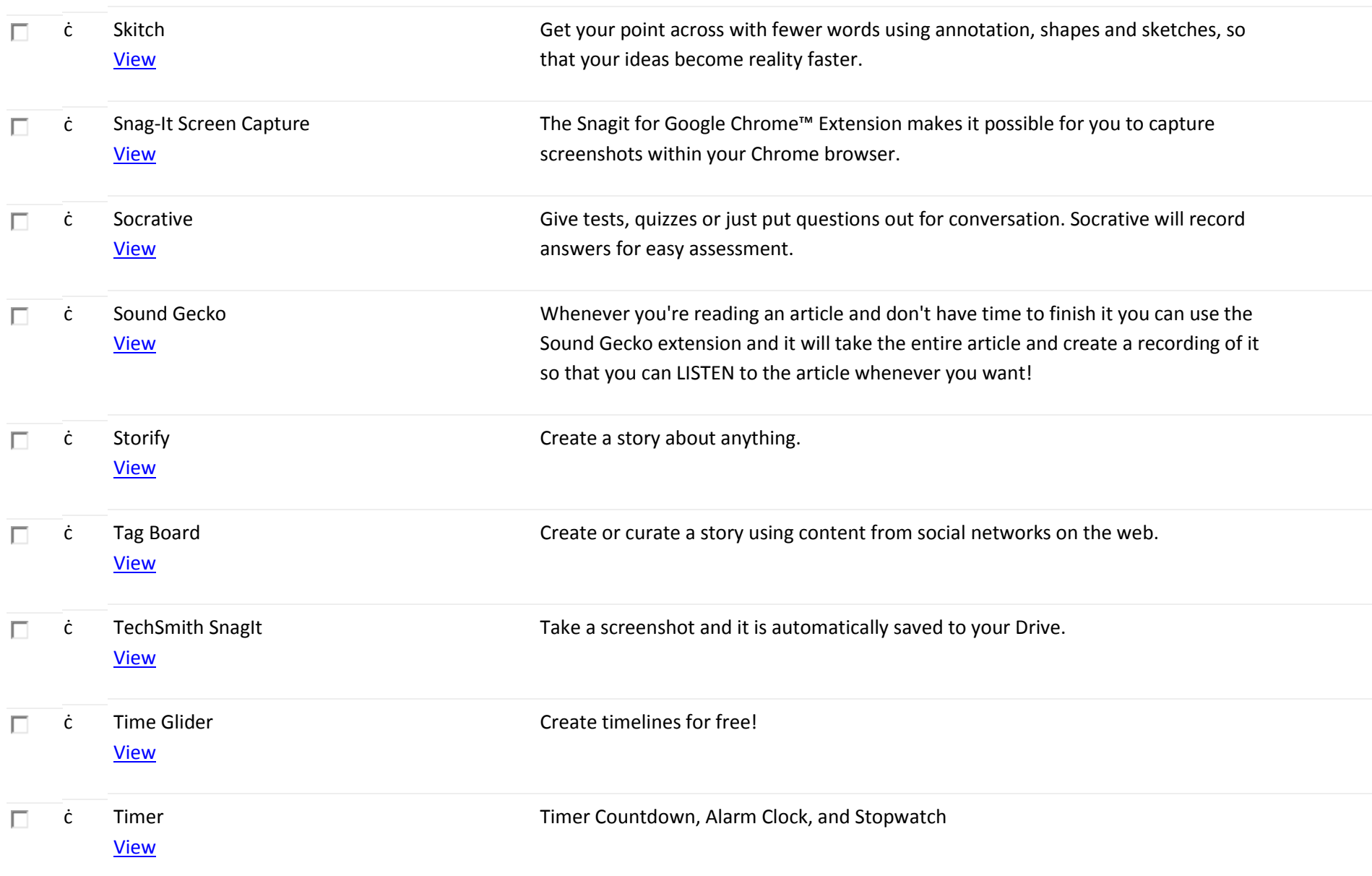

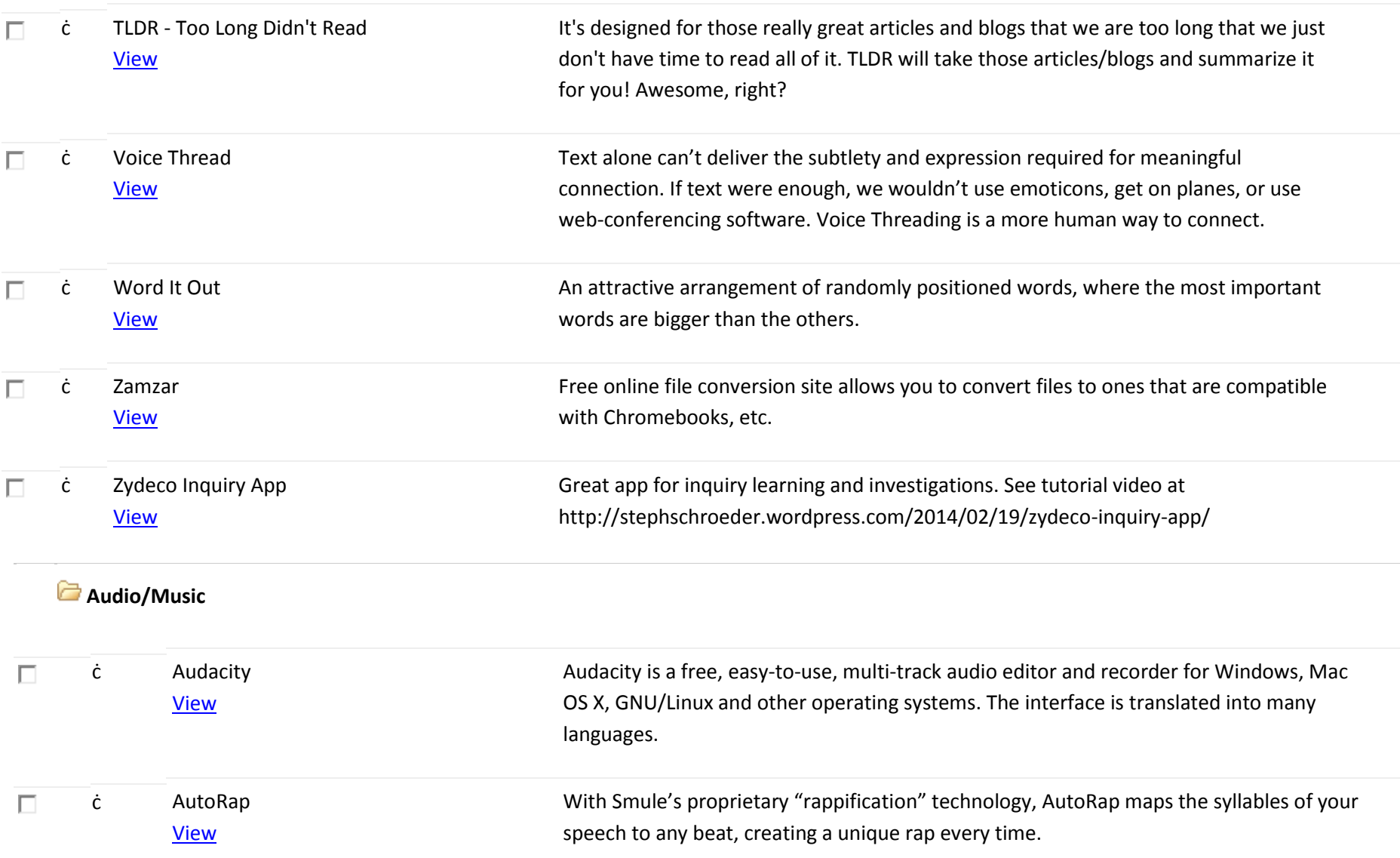

![](_page_6_Picture_117.jpeg)

![](_page_7_Picture_104.jpeg)

 $\overline{\phantom{0}}$ 

**Google Apps**

![](_page_8_Picture_116.jpeg)

![](_page_9_Picture_126.jpeg)

![](_page_9_Picture_127.jpeg)

![](_page_10_Picture_117.jpeg)

![](_page_11_Picture_104.jpeg)

![](_page_12_Picture_105.jpeg)

![](_page_13_Picture_94.jpeg)

![](_page_14_Picture_100.jpeg)

![](_page_15_Picture_114.jpeg)

![](_page_16_Picture_103.jpeg)

![](_page_17_Picture_110.jpeg)

![](_page_18_Picture_107.jpeg)

![](_page_19_Picture_94.jpeg)

![](_page_20_Picture_107.jpeg)

![](_page_21_Picture_116.jpeg)

![](_page_22_Picture_110.jpeg)

![](_page_23_Picture_112.jpeg)

![](_page_24_Picture_115.jpeg)

![](_page_25_Picture_118.jpeg)

![](_page_26_Picture_108.jpeg)

![](_page_27_Picture_108.jpeg)

![](_page_28_Picture_115.jpeg)

![](_page_29_Picture_111.jpeg)

![](_page_30_Picture_112.jpeg)

![](_page_31_Picture_28.jpeg)